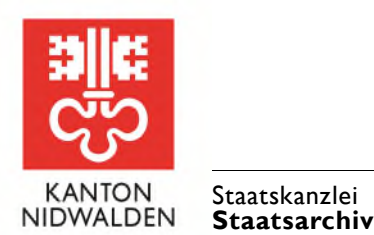

# **Hinweise für Recherche und Benutzung**

## Herzlich Willkommen im Staatsarchiv

**Das Staatsarchiv Nidwalden ist das öffentliche Archiv des Kantons. Es bewahrt einzigartiges Kulturgut aus mehr als 800 Jahren Nidwaldner Geschichte. Bitte beachten Sie für Ihren Besuch und für Ihre Recherche die folgenden Hinweise. Viel Erfolg bei Ihrer Arbeit!** 

#### **Benutzungsordnung**

Für den Besuch des Staatsarchivs und die Benutzung des Archivguts gilt die Benutzungsordnung. Sie ist im [Anhang der Archivierungsverordnung \(NG 323.11\)](https://gesetze.nw.ch/app/de/texts_of_law/323.11) aufgeführt.

#### **Zutritt**

- Eine Voranmeldung ist nicht erforderlich, aber ratsam, wenn Sie eine Beratung wünschen.
- Melden Sie sich am Empfang an. Beim ersten Besuch muss eine Anmeldekarte ausgefüllt werden.
- Auf Verlangen des Archivpersonals müssen Sie sich ausweisen.

#### **Öffnungszeiten**

Montag geschlossen Dienstag bis Freitag, 8:00–12:00, 13:00–17:00 Uhr Schliessdaten sind auf der Webseite publiziert.

#### **Arbeit im Archiv**

- Im Lesesaal stehen Arbeitsplätze, eine PC-Station für Recherchen, Mikrofilmlesegeräte und ein Buchscanner zur Verfügung.
- Der Lesesaal ist mit einem kostenlosen WLAN ausgestattet. Die Login-Daten erhalten Sie bei der Anmeldung per SMS.
- Im Lesesaal sind nur die privaten Arbeitsunterlagen und -geräte gestattet, die unmittelbar gebraucht werden.
- Bitte deponieren Sie Jacken, Taschen, Mappen usw. an der Garderobe. Diese sind spätestens am Abend zu leeren.
- Essen, Trinken und Rauchen sind im Staatsarchiv nicht gestattet.
- Bitte stören Sie die anderen Benutzenden nicht bei der Arbeit. Sprechen Sie leise und telefonieren Sie draussen.

#### **Zugang zu Archivgut und Bibliothek**

- Die Bibliothek des Staatsarchivs ist eine Präsenzbibliothek. Sämtliche Bücher und Zeitschriften dürfen nur im Lesesaal benutzt werden, sie werden nicht ausgeliehen.
- Archivgut ist nach Ablauf der Schutzfrist frei einsehbar. Die Schutzfristen sind im Archivverzeichnis ersichtlich.
- Das Staatsarchiv kann die Einsicht einschränken oder aufschieben, wenn das Archivgut durch die Benutzung gefährdet wird.

#### **Schutzfristen**

Die Schutzfristen gewähren den Schutz der Persönlichkeitsrechte bei der Benutzung von Archivgut:

- Die generelle Schutzfrist beträgt 30 Jahre.
- Archivgut, das schon bei der Entstehung öffentlich war, unterliegt keiner Schutzfrist.
- Archivgut, das besonders schützenswerte Personendaten enthält, hat eine Schutzfrist von 100 Jahren.
- Privatarchive können abweichende Zugangsbedingungen haben. Diese sind im Archivverzeichnis ersichtlich.

Die Benutzenden sind verantwortlich, dass durch die Verwendung von Archivgut keine Persönlichkeitsrechte verletzt werden.

#### **Einsichtsgesuche**

- Einsicht in Archivgut vor Ablauf der Schutzfrist ist nur mit einer Einsichtsgenehmigung möglich. Richten Sie Gesuche schriftlich an das Staatsarchiv. Ein Gesuchsformular finden Sie auf der Webseite.
- Betroffene Personen haben auch während einer laufenden Schutzfrist das Recht zur Einsichtnahme in Dokumente, die sie betreffen.
- Einsichtsgesuche werden nur bewilligt, wenn keine schutzwürdigen Interessen entgegenstehen. Falls ein Gesuch bewilligt wird, werden in der Regel einschränkende Auflagen formuliert. Diese sind strikt einzuhalten.
- Einsichtsgenehmigungen und -ablehnung ergehen in Form einer beschwerdefähigen Verfügung. Beschwerdeinstanz ist der Regierungsrat.

#### **Recherchen**

- Für die Suche im Archivgut und in der Bibliothek dienen die Verzeichnisse des Staatsarchivs. Sämtliche Verzeichnisse stehen auf der Webseite des Staatarchivs zur Verfügung und werden laufend nachgeführt.
- Beachten Sie die Erklärungen zu den Archivbeständen und die Tipps zur Recherche auf der Webseite des Staatsarchivs.

#### **Online-Verzeichnisse**

- Archivverzeichnis des Staatsarchivs
- Direktzugriff auf Archivgut (mit Suchfunktion)
- Archivportal Suche in mehreren Archiven
- Bibliothekskatalog des Staatsarchivs
- Verbundkatalog der Bibliotheken OW / NW

#### **Bestellung von Archivgut**

- Archivgut kann mit der Archivsignatur beim Archivpersonal bestellt werden. Bestellungen sind auch direkt im Archivverzeichnis möglich.
- Die Bestellungen werden so bald als möglich ausgeführt. Umfangreiche Bestellungen werden gestaffelt ausgeführt.

#### **Umgang mit Archivgut**

- Archivgut darf ausschliesslich im Lesesaal konsultiert werden, es wird nicht ausgeliehen.
- Archivgut besteht in der Regel aus Einzelstücken. Gehen Sie bitte sehr sorgfältig damit um.
- Melden Sie allfällige Schäden bitte der Aufsicht.

### **Kanton Nidwalden**

**Staatsarchiv**  Stansstaderstrasse 54, Postfach 1251, 6371 Stans Telefon +41 41 618 51 51 staatsarchiv@nw.ch www.staatsarchiv.nw.ch

- Benutzen Sie die zur Verfügung gestellten Hilfsmittel (Handschuhe, Lupen, Buchkeile usw.).
- Lassen Sie Archivgut nicht unnötig lange im Licht liegen.
- Archivgut darf nicht verändert werden. Es dürfen keine Notizen, Hinweise, Korrekturen usw. angebracht werden (auch nicht auf Post-It oder Zusatzblättern).
- Die Reihenfolge der Dossiers und der Dokumente darf nicht verändert werden.

#### **Benutzungskopien, Reproduktionen**

- Fotos und Scans von Archivgut sind möglich, wenn die Originale dadurch nicht gefährdet werden. Fotografien (ohne Blitz) können Sie selbst anfertigen. Dies ist kostenfrei.
- Scans können Sie selbst am Buchscanner im Lesesaal (bis Format A3) anfertigen. Dies ist kostenfrei.
- Grössere Scans und Reproduktionen für Publikationen müssen mit einem Bestellformular in Auftrag werden. Das Formular finden Sie auf der Webseite.

#### **Reproduktionen für Publikationen**

- Repros für Publikationen sind gebührenpflichtig (Pauschale).
- Von Publikationen, für die Archivgut verwendet wird, ist dem Staatsarchiv ein kostenloses Belegexemplar abzugeben.
- Repros werden extern in Auftrag gegeben. Die Herstellungskosten sind direkt dem externen Auftragnehmer zu erstatten.
- Allfällige Urheberrechte sind dem Rechteinhaber separat zu entschädigen.

#### **Rückgabe von Archivgut und Büchern**

- Der Arbeitsplatz muss am Abend aufgeräumt werden. Archivgut kann für den Folgetag wieder bestellt werden.
- Lassen Sie Archivgut nach der Einsicht in der ursprünglichen Ordnung in der Verpackung am Arbeitsplatz zurück.
- Stellen Sie Bibliotheksbücher bitte nicht selbst zurück, sondern lassen Sie sie ordentlich am Arbeitsplatz zurück.

#### **Quellenangaben, Angabe des Urhebers**

- Archivgut muss mit der vollständigen Archivsignatur zitiert werden (Bsp.: StANW D1473-1/12). Ggf. sind zusätzliche Informationen wie Dokumententitel oder Seitenzahl nötig.
- Bei Veröffentlichungen ist neben der Quellenangabe auch die Angabe des Urhebers nötig (Bsp.: Quelle: StANW OD 101/2:14, Foto: Emil Goetz).

#### Abklärung von Urheberrechten

- Urheberrechte werden nicht durch das Staatsarchiv abgeklärt. Die Benutzenden müssen allfällige Urheber- und Verwertungsrechte selbst recherchieren und allfällige Bewilligungen selbst einholen.
- $\bullet$ Benutzungsbewilligungen sind gegebenenfalls dem Rechteinhaber zu entschädigen.
- Fotos von Archivgut sowie Scans, die Sie selbst am Buchscanner im Lesesaal anfertigen, sind kostenlos. Papierkopien und -ausdrucke sind kostenpflichtig (Materialkosten).
- Die gewerbliche Nutzung von Archivgut wird in einem Vertrag geregelt.
- · Das Staatsarchiv kann Benutzungsgebühren für wissenschaftliche Arbeiten erlassen.

#### Dienstleistungen des Staatsarchivs

- · Das Staatsarchiv gewährt die Einsicht in Archivgut im Lesesaal. Diese Dienstleistung ist kostenlos.
- · Gerne führen wir Sie in die Verzeichnisse ein und geben Hinweise für die Recherche; die eigentliche Recherche können wir aber nicht übernehmen.
- · Kleinere Auskünfte zur Geschichte Nidwaldens sind möglich. Aufwändige Abklärungen können nicht übernommen werden.

#### Kosten, Gebühren

- Kosten und Gebühren richten sich nach dem kantonalen Gebührentarif (Anhang der Gebührenverordnung, NG 265.51, Abschnitt 3.3).
- Die Einsicht in Archivgut im Lesesaal, Hinweise zur Recherche und zu den Verzeichnissen sind kostenlos.

#### **Ihre Notizen**

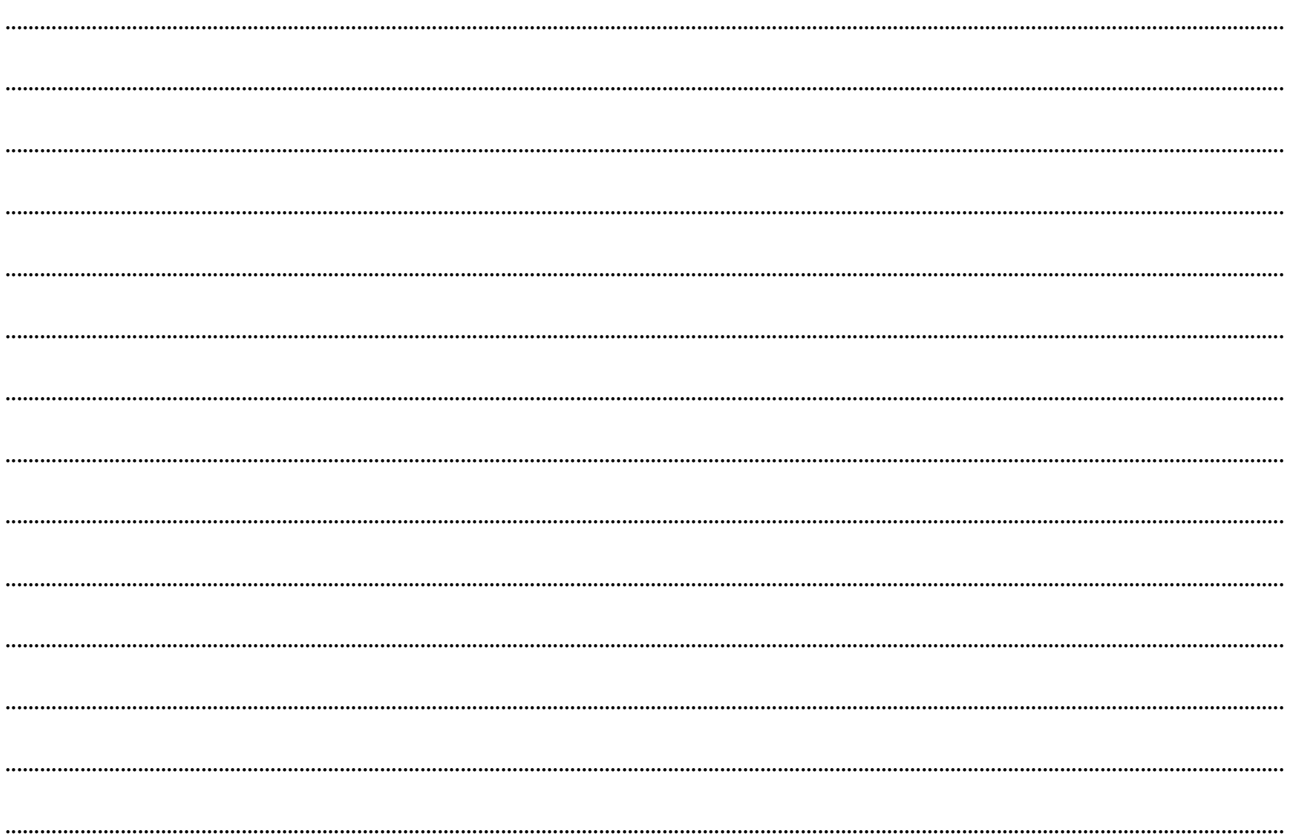

**Kanton Nidwalden Staatsarchiv** Stansstaderstrasse 54, Postfach 1251, 6371 Stans Telefon +41 41 618 51 51 staatsarchiv@nw.ch www.staatsarchiv.nw.ch